# **Eléments de correction du DNS 8 du 11 Décembre 2014**

*Objectifs : Savoir résoudre un problème économique Emettre puis démontrer des conjectures Calculer les paramètres d'une série statistique*

## **Exercice 1 :**

Une entreprise fabrique et vend un produit. On note f(x) le coût de production (exprimé en milliers d'euros) de *x* tonnes de ce produit.

Pour  $0 \le x \le 11$ , des études ont montré que :  $x^3 - 12x^2 + 50x$ 

1. a) Donner le tableau de valeurs de la fonction f , obtenu à l'aide d'une calculatrice.

*Vous préciserez les réglages utilisés***.**

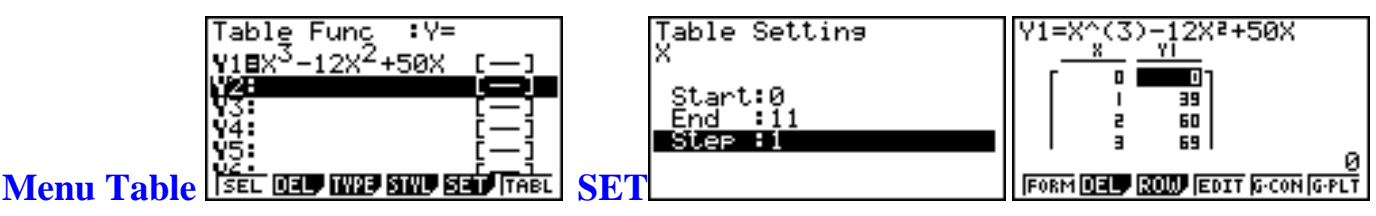

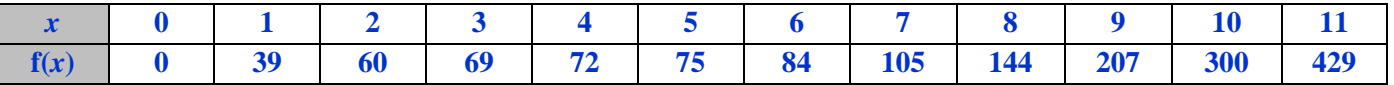

b) Tracer la représentation graphique de f dans un repère que vous choisirez.

Vous ferez ce tracé *sur une feuille de papier millimétré.*

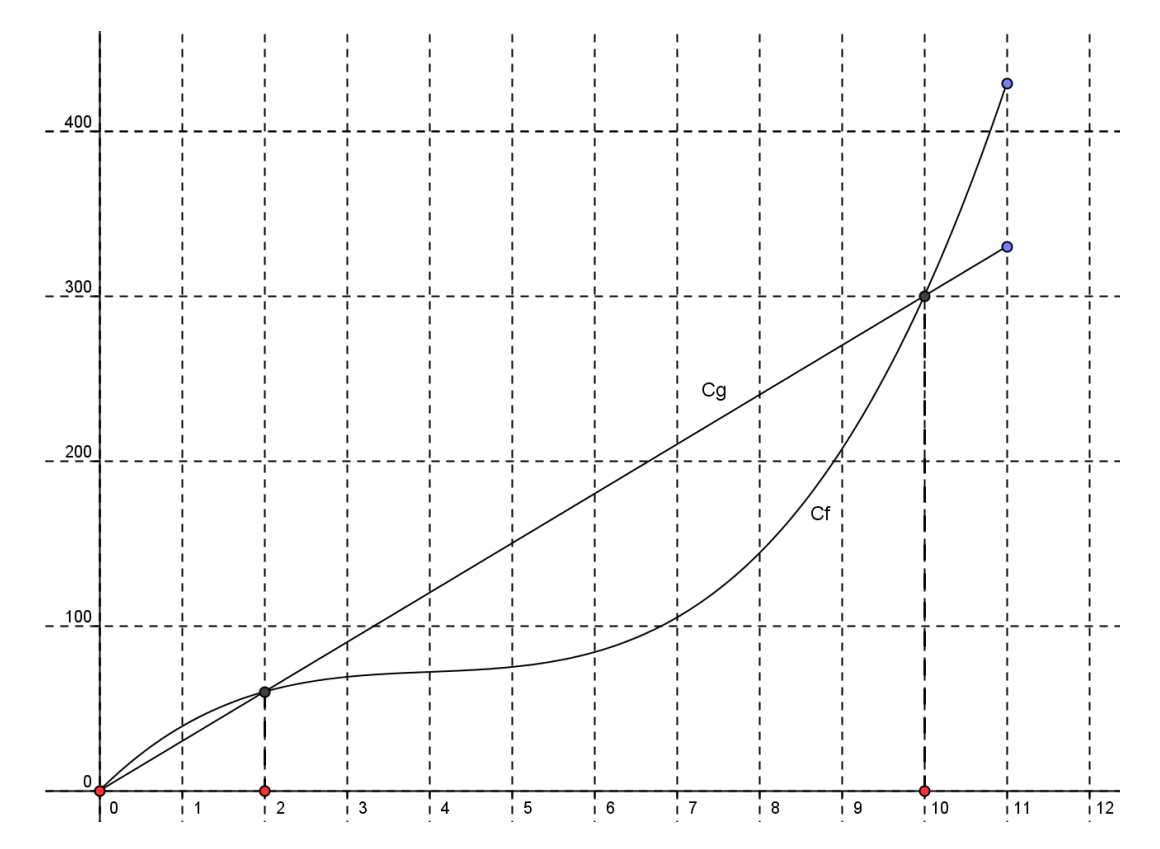

**2 nde**

- 2. L'entreprise vend son produit 30000€ la tonne ; on note  $g(x)$  la recette exprimée en milliers d'euros.
	- a) Déterminer l'expression de g (*x*) en fonction de *x*.

L'entreprise vend son produit  $30000\epsilon$  la tonne; on note  $g(x)$  la recette exprimée en milliers d'euros.

La recette est proportionnelle au nombre de tonnes vendues donc, pour *x* tonnes de produits, la recette sera égale à 30000*x* euros.

Or,  $g(x)$  est la recette exprimée en milliers d'euros, donc  $g(x) = 30x$ .

b) Tracer la représentation graphique de g dans le même repère que celle de f.

Pour tracer sa représentation graphique, il suffit de remarquer que g est la restriction d'une fonction linéaire à [0 ;11] et donc de chercher deux points de celle-ci : l'origine du repère et par exemple le point de coordonnées (10 ;300)

3. On suppose que toute la production est vendue.

On note B(*x*) le bénéfice réalisé, en milliers d'euros, pour la production et la vente de *x* tonnes du produit.

On rappelle que :  $B(x) = g(x) - f(x)$ .

a) Graphiquement, conjecturer les quantités de produit pour lesquelles le bénéfice est nul.

Graphiquement, les quantités de produit pour lesquelles le bénéfice est nul correspondent aux abscisses des points situés à l'intersection des courbes représentatives des fonctions f et g. Ici, il y a 3 points d'intersection qui ont pour abscisses respectives 0, 2 et 10.

**Le bénéfice est donc nul pour 0, 2 ou 10 tonnes de produit.**

b) Montrer que B  $(x) = -x(x-2)(x-10)$ .

$$
\mathbf{B}(x) = g(x) - f(x) = 30x - (x^3 - 12x^2 + 50x) = -x^3 + 12x^2 - 20x
$$

**Or,** 
$$
-x(x-2)(x-10) = -x(x^2-10x-2x+20) = -x^3 + 12x^2 - 20x = B(x)
$$

done **B** 
$$
(x) = -x(x-2)(x-10)
$$

c) En déduire la résolution algébrique de l'équation  $B(x) = 0$ .

**B** $(x) = 0 \Leftrightarrow -x (x-2)(x-10) = 0$  (en utilisant la question précédente)

**Or un produit de facteurs est nul si et seulement si l'un au moins de ses facteurs est nul.** 

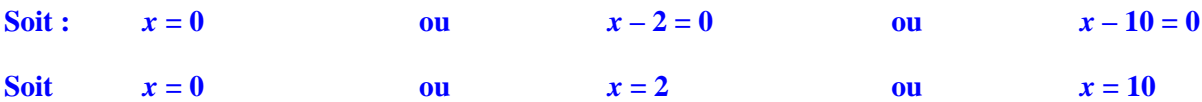

**Or toutes ces valeurs appartiennent à [0 ; 11]**

**L'ensemble des solutions de l'équation**  $B(x) = 0$  **est :**  $S = \{0, 2, 10\}$ **.** 

d) En vous aidant de la calculatrice, donner la plage de production pour laquelle l'entreprise est bénéficiaire (*vous expliquerez votre méthode*).

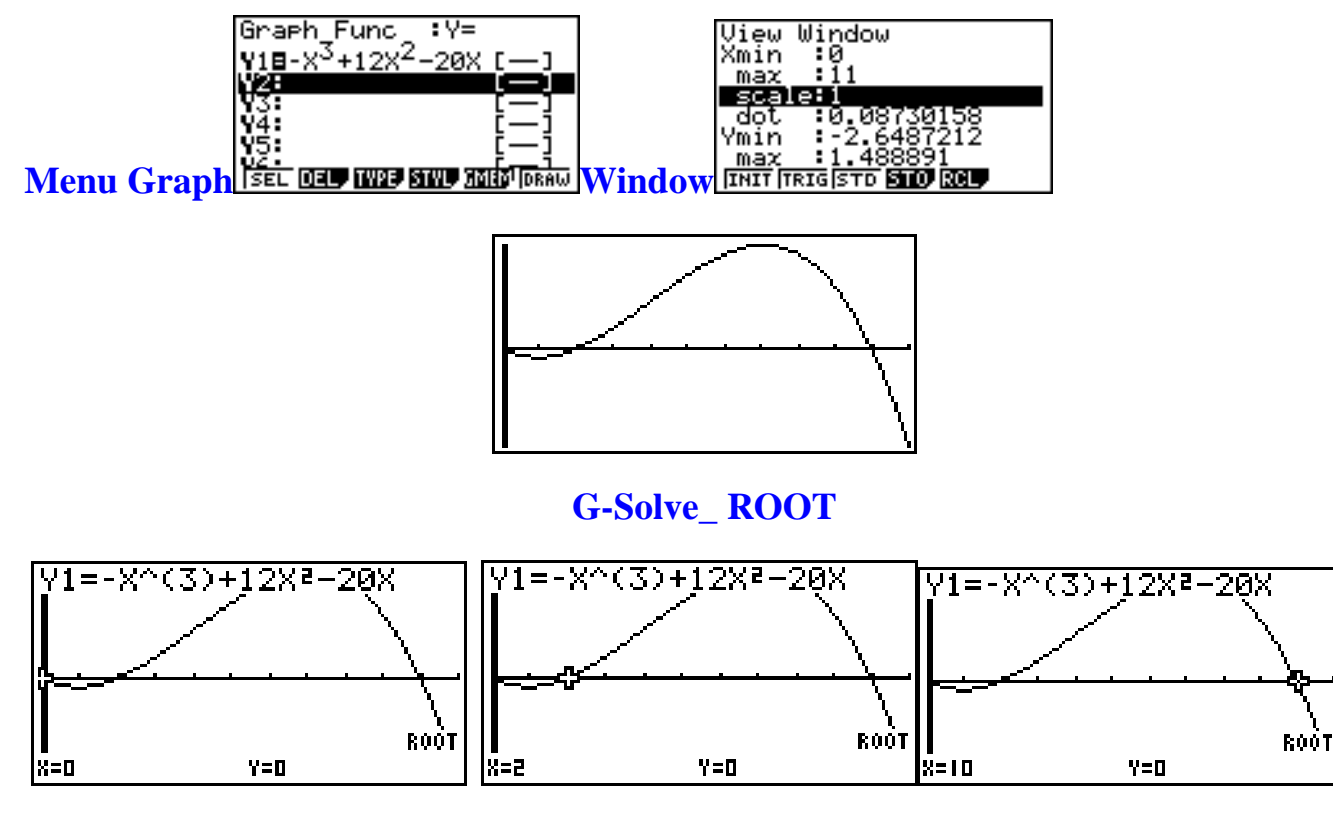

On cherche pour quelles valeurs de *x*, la courbe est strictement au-dessus de l'axe des abscisses ; donc les abscisses des points de la courbe qui se trouvent au-dessus de l'axe des abscisses.

**L'entreprise est bénéficiaire lorsque la production appartient à l'intervalle] 2 ; 10 [, soit pour une production comprise entre 2 tonnes et 10 tonnes.**

### **Exercice 2 :**

*Vous pourrez vérifier vos résultats à la calculatrice mais nous attendons de vous tout le raisonnement avec les calculs.*

Un apiculteur amateur fait le bilan de la production de miel de ses ruches pour l'année 2008. Pour chacune d'elles, il note la quantité de miel produite (en kg). Il obtient les résultats suivants :

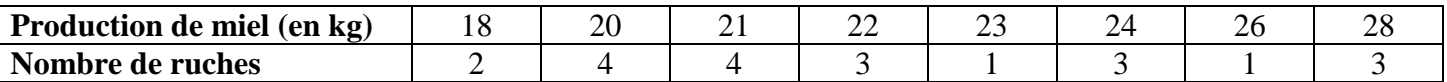

1. a) Calculer la quantité totale de miel produit.

La quantité totale est égale à :

```
2\times18 + 4\times20 + 4\times21 + 3\times22 + 1\times23 + 3\times24 + 1\times26 + 3\times28 = 471
```
### **La quantité totale de miel est de 471 kg.**

b) Calculer la production moyenne par ruche. (On arrondira le résultat au dixième.)

$$
\overline{x} = \frac{2 \times 18 + 4 \times 20 + 4 \times 21 + 3 \times 22 + 1 \times 23 + 3 \times 24 + 1 \times 26 + 3 \times 28}{2 + 4 + 4 + 3 + 1 + 3 + 1 + 3} = \frac{471}{21} \approx 22.4
$$

# **La production moyenne de miel par ruche est d'environ 22,4 kg.**

2. Déterminer la médiane de cette série.

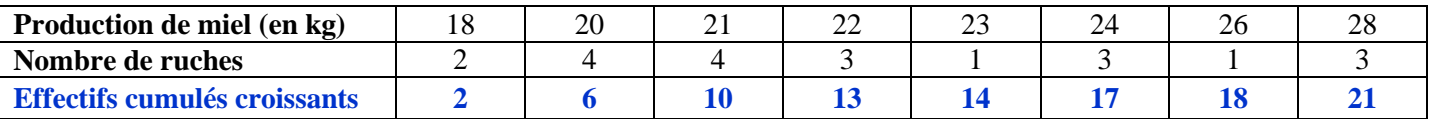

L'effectif total est impair :  $N = 21$ 

N  $\frac{N}{2}$  = 10,5 donc la médiane est le 11<sup>ème</sup> terme de cette série rangée dans l'ordre

croissant

#### donc **Me = 22. La production médiane est de 22 kg.**

3. Déterminer l'écart interquartile. Premier quartile :

> on a N  $\frac{N}{4}$  = 5,25 donc Q<sub>1</sub> est la 6<sup>ème</sup> valeur de cette série rangée dans l'ordre croissant

donc 
$$
Q_1 = 20
$$

Troisième quartile :

on a 3N  $\frac{dN}{4}$  = 15,75 donc Q<sub>3</sub> est la 16<sup>ème</sup> valeur de cette série rangée dans l'ordre croissant

$$
donc Q_3 = 24
$$

L'écart interquartile est égal à  $: Q_3 - Q_1 = 24 - 20$  c'est-à-dire à 4.